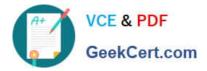

# QSBA2018<sup>Q&As</sup>

**Qlik Sense Business Analyst Certification Exam** 

# Pass QlikView QSBA2018 Exam with 100% Guarantee

Free Download Real Questions & Answers **PDF** and **VCE** file from:

https://www.geekcert.com/qsba2018.html

100% Passing Guarantee 100% Money Back Assurance

Following Questions and Answers are all new published by QlikView Official Exam Center

Instant Download After Purchase

100% Money Back Guarantee

- 😳 365 Days Free Update
- 800,000+ Satisfied Customers

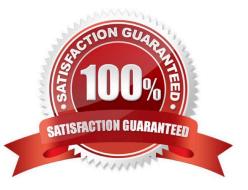

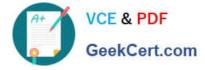

## **QUESTION 1**

A business analyst is building a dashboard to track customer loyalty. The app has several requirements: A table that shows the total number of purchases by customer A scatter plot that shows the correlation between the number of purchases and total spent by customer A bar chart that shows the top five customers by sales

Which two measures should the business analyst use to meet these requirements? (Choose two.)

- A. Customer Ranking
- B. Number of Purchases
- C. Purchase Amount
- D. Number of Products
- E. Correlation

Correct Answer: AE

## **QUESTION 2**

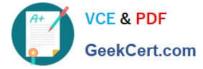

# Split

Create new fields by splitting on delimiters or positions

Select a sample value and select where in the value to add a split marker

| 46:92!627<br>46:92!671 | 46.921627<br>46.921671 | Full Invoice No |  |
|------------------------|------------------------|-----------------|--|
| 461921671              | 46!92!671<br>46!92!729 | 46.921488       |  |
|                        | 46!92!729              | 46.921627       |  |
| 46.921729              |                        | 46:92!671       |  |
|                        | 10.001701              | 46!92!729       |  |

Refer to the exhibit.

A business analyst must update an app by adding a new table called `Invoices\\'. This table must be associated to the existing mode via reference code values.

`Full Invoice No\\' includes the `CostCenter Code\\', the `Department Code\\', and a `Reference Code\\'.

The CostCenter Code is NOT relevant for further analysis, so the analyst must split this new field into two new columns.

Which set of actions should the business analyst take to meet these requirements?

A. 1. Select the split marker

2.

Click This instance

# 3.

Uncheck the first column

4.

Rename the fields

5.

0

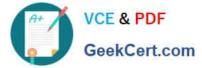

### Click Create fields

B. 1. Select the split marker

2.

**Click All Instances** 

3.

Uncheck the last two columns

4.

Rename the fields

5.

Click Reset

C. 1. Select the split marker

2.

**Click This Instance** 

3.

Uncheck the last two columns

4.

Rename the fields

5.

Click Reset

D. 1. Select the split marker

2.

**Click All Instances** 

3.

Uncheck the first column

4.

Rename the fields

5.

Click Create fields

Correct Answer: D

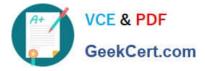

# **QUESTION 3**

Which two features/functions are enabled by the Qlik Associative Engine?

- A. Smart search and mashups
- B. Insight advisor and smart search
- C. Insight advisor and data profiling
- D. Smart search and data profiling

Correct Answer: B

#### **QUESTION 4**

A business analyst is using a box plot to show distribution. The data scientist provides the formulas to configure a custom box plot.

Which action(s) should the business analyst take to meet these requirements?

- A. Under Box plot elements, disable Use presets and enter the given formulas as calculated dimensions
- B. Under Box plot elements, disable Use presets and enter the given formulas in the expressions field
- C. Select Add measure, and enter the given formulas as expressions
- D. Create variables and enter the given formulas as expressions

Correct Answer: A

#### **QUESTION 5**

A CEO of an automotive manufacturing company wants a single dashboard sheet to track the company\\'s sales.

The app must meet several requirements: All charts must be on one sheet Show summary charts of key performance data Ability to scroll up and down the sheet

Which set of actions should the business analyst use to meet these requirement?

- A. Use KPI objects Use Insight Advisor
- B. Adjust grid spacing Use Insight Advisor
- C. Use KPI objects Activate Chart assistance
- D. Activate grid spacing Activate Extend sheet

Correct Answer: A

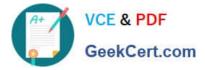

Latest QSBA2018 Dumps

QSBA2018 Practice Test

**QSBA2018 Study Guide**